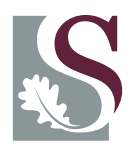

### **UNI V E R SI T EI T**• **S T E L L EN BO S CH**•**UNI V E R SI T Y** jou kennisvennoot · your knowledge partner

# usnomencl.sty<sup>\*</sup>

Simple utility to set a nomenclature or list of symbols for US theses.

### Danie Els

e-mail: dnjels@sun.ac.za

Department of Mechanical Engineering, University of Stellenbosch, PRIVATE BAG X1, MATIELAND, 7602.

2006/03/08

## Contents

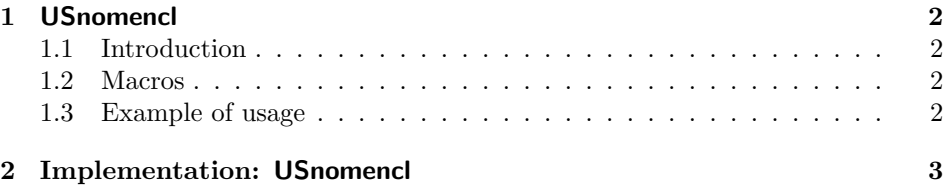

<sup>∗</sup>This document corresponds to usnomencl v1.0a, dated 2006/03/08.

### 1 USnomencl

#### 1.1 Introduction

The USnomencl package is a very simple utility to set a nomenclature or list of symbols. There are more sophisticated packages available such as nomenclature. The package is loaded in the preamble of the document with

\usepackage{usnomencl}

#### 1.2 Macros

The package provides the Nomencl list environment to typeset lists of symbols.

```
\begin{bmatrix} \begin{Nomencl}[\langle Label \ width \rangle]
     \langle Nomenclature entries \rangle\end{Nomencl}
```
The optional argument (valid T<sub>EX</sub> length) can be used to adjust the label width. Headings can be set with the \NomGroup command.

 $\Omega$  \NomGroup{ $\langle$ Heading}}

#### 1.3 Example of usage

An example of the input of a list of symbols is

```
\begin{Nomencl}[2em]
\NomGroup{Constants}
   \item[\$\pi = \$\] 3.141\,592\,654
   \item[$\mathrm{e} = $] 2.718\,281\,828
\NomGroup{Variables}
   \item[$\mathit{Re}_\mathrm{\,D}$]
                      Reynolds number (diameter)
   \item[$x$] Coordinate \\
   \item[$\theta$] Rotation angle
   \item[$\tau$] Moment
\end{Nomencl}
```
#### Constants

 $\pi = 3.141\,592\,654$  $e = 2.718281828$ 

#### Variables

 $Re_D$  Reynolds number (diameter)

- x Coordinate
- $\theta$  Rotation angle
- τ Moment

### 2 Implementation: USnomencl

#### Identification

 $1$   $\langle *pkg \rangle$ 2 \NeedsTeXFormat{LaTeX2e}[1999/12/01] 3 \ProvidesPackage{usnomencl}[2006/03/08 4 v1.0a 5 Stellenbosh Thesis Nomenclature (DNJ ELS)] External packages 6 \RequirePackage{calc} \USN@tdima \USN@NomGrpSep <sup>7</sup> \newlength{\USN@tdima} 8 \newlength{\USN@NomGrpSep} \NomGrpSep \NomItmSep \NomItmMrg 10 \newlength{\NomItmSep} \setlength{\NomItmSep}{\smallskipamount} \NomLblSep 9 \newlength{\NomGrpSep} \setlength{\NomGrpSep}{\baselineskip} 11 \newlength{\NomItmMrg} \setlength{\NomItmMrg}{1em} 12 \newlength{\NomLblSep} \setlength{\NomLblSep}{1em} \phantomsection 13 \providecommand\*{\phantomsection}{} \NomGrpLabel 14 \newcommand{\NomGrpLabel}[1]{\textbf{#1}} \USN@NomGrpSep 15 \setlength{\USN@NomGrpSep}{0pt} \NomGroup 16 \newcommand\NomGroup[1]{%<-Group Headings 17 \vspace{\USN@NomGrpSep}% 18 \setlength{\USN@NomGrpSep}{\NomGrpSep}% 19 \item[\hspace\*{-\NomItmMrg}\NomGrpLabel{#1}]} \NomLabel 20 \newcommand{\NomLabel}[1]{#1\hfil} Nomencl 21 \newenvironment{Nomencl}[1][2em]%<- Nomenclature list environment 22 {\list{}{% 23 \setlength{\labelwidth}{#1}% 24 \setlength{\labelsep}{\NomLblSep}% 25 \setlength{\itemindent}{0pt}% 26 \setlength{\leftmargin}{\labelwidth+\labelsep-\itemindent+\NomItmMrg}% 27 \setlength{\listparindent}{\parindent}% 28 \setlength{\itemsep}{\NomItmSep}% 29 \setlength{\parsep}{\parskip}% 30 \let\makelabel\NomLabel}}%

31 {\endlist}

 $32 \langle pkg \rangle$ The end of this package.

## Change History

v1.0 General: Initial version . . . . . . . . 1 v1.0a General: Documentation changes . 1